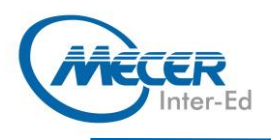

**Nicrosoft** 

# **ME-WINIOLI: MICROSOFT® WINDOWS 10 LEVEL 1**

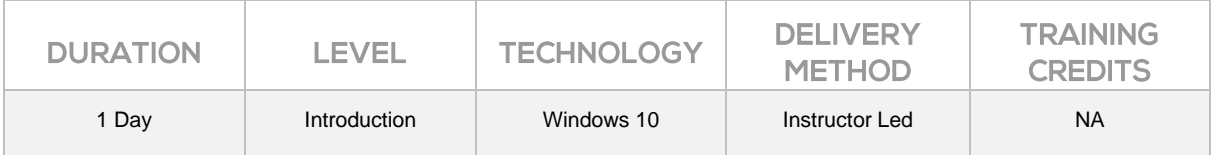

# **INTRODUCTION**

Windows 10 is the latest iteration of Microsoft's widely used Windows operating system. This new version of Windows incorporates hundreds of new features as well as improvements to existing ones.

# **AUDIENCE PROFILE**

This course is aimed at the general office worker working on Office daily.

# **PREREQUISITES**

This course is intended to help both novice and experienced users become familiar with the many changes that have been made to Windows with this release.

# **COURSE OBJECTIVES**

After completing this course, students will be able to:

- Log into Windows 10
- Complete basic actions using its user interface
- − Customize the user interface
- Understand its security features
- Use both Microsoft Edge and File Explorer

# **COURSE CONTENT**

#### **Module 1: Getting to Know PC's and the Windows 10 User Interface**

This module identifies the components of a personal computer. Students will learn how to sign into Windows 10, navigate the desktop, and explore the Start menu.

Lessons:

- − Identify Components of a Personal Computer
- Sign into Windows 10
- − Navigate the Desktop
- Explore the Start Menu

### **Module 2: Using Windows Store**

**Apps and Navigation Features** This module begins with how to multitask with apps, search your computer, and view notifications. Then, students will learn about

Windows Store apps and Windows 10 navigation techniques. Lessons:

- − Multitask with Apps
- − Search Your Computer
- − View Notifications
- − Windows Store Apps
- − Windows 10 Navigation Summary

### **Module 3: Working with Desktop Applications**

In this module, students will cover how to work with desktop windows, manage files and folders with File Explorer, and create files with desktop applications. Lessons:

- − Working with Desktop Applications
- Manage Files and Folders
- with File Explorer

Create and Modify Files with Desktop Applications

### **Module 4: Using Microsoft Edge**

In this module, students will learn how to navigate the user interface of Microsoft Edge, the new default web browser. It also covers browsing the web, managing tabs, and modifying Microsoft Edge options.

Lessons:

- − Using Microsoft Edge
- − Use Microsoft Edge
- Manage Tabs
- Modify Microsoft Edge **Options**

**ASSOCIATED CERTIFICATIONS & EXAM** On successful completion of this course students will receive an attendance certificate.